## **2024** !( )

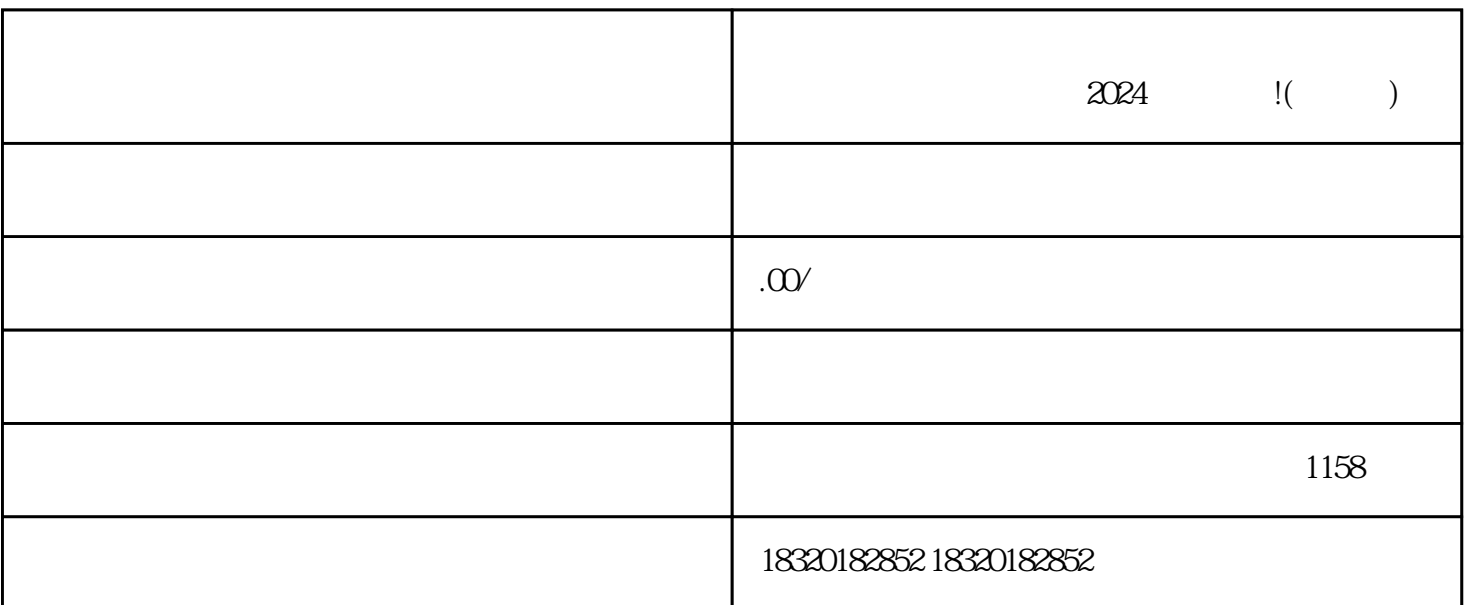

 $\frac{2}{\sqrt{2}}$ 

 $\epsilon$ hang miquanqiu  $\epsilon$ 

 $\mu$  and  $\mu$  and  $\mu$ 

 $O24$ 

以上就是我给大家带来的2024年抖音技术攻略,教你如何开通珠宝字画陶瓷类目的销售权限,并且通过

 $\mu$  :  $\mu$  ,  $\mu$